## **Klassen und Methoden**

**Kapitel 2** im Buch, Seiten 51-96. Den für die Übungen dieses Kapitels nötigen Beispielcode findest du hier:

- [Naiver Ticketautomat](https://codeberg.org/qg-info-unterricht/jlmb-naiver-ticketautomat)
- [Besserer Ticketautomat](https://codeberg.org/qg-info-unterricht/jlmb-besserer-ticketautomat)
- [Aufgabe 2.83 "Buch"](https://codeberg.org/qg-info-unterricht/jlmb-buch-aufgabe)

## **Zentrale Konzepte:**

- **Objekterzeugung**: Manche Objekte benötigen weitere Infos, um sie zu instanziieren.
- **Datenfeld**: Was versteht man unter einem Datenfeld? Warum ist die Bezeichnung "Instanzvariable" eine gute Benennung?
- **Kommentar**: Wie bringt man Kommentare an, warum mache die Sinn (auch wenn man es kaum glauben mag…)
- **Konstruktor**: Was gibt es über Konstruktoren zu wissen?
- **Sichtbarkeit/Lebensdauer** von Variablen: Was versteht man unter der "Sichtbarkeit" einer Variablen, was unter der "Lebensdauer"?
- **Zuweisung**: Was ist eine Wertzuweisung? Was passiert da im Hauptspeicher des Rechners?
- **Signatur**: Worauf bezieht sich der Begriff "Signatur"?
- **Sondierende/Verändernde** Methode: Was versteht man sondierenden/verändernden Methoden. manche Leute nenne die etwas despektierlich "Getter" und "Setter" - passt das?
- **Bedingte Anweisung**: Was ist eine bedingte Anweisung, wie sieht diese syntaktisch in Java aus.
- Was ist ein **Boolscher Ausdruck**?
- **Lokale Variable**: Was ist eine lokale Variable, was kann man über ihre Sichtbarkeit und Lebensdauer sagen?

# ∥

#### **(A1)**

Bearbeite die Aufgabe 2.83 bis 2.92 auf Seite 94f

- Wenn du mit Git arbeitest: Klone das [Repo zur Buch Aufgabe](https://codeberg.org/qg-info-unterricht/jlmb-buch-aufgabe), erstelle ein eigenes Repo, ändere den origin und pushe den Ausgangszustand. Ohne Git: [Lade die Projektdateien](https://codeberg.org/qg-info-unterricht/jlmb-buch-aufgabe) herunter und entpacke Sie.
- Bearbeite die Aufgaben. Wenn du mit Git arbeitest: Erstelle für jede Zwischenlösung (jede Lösung einer Aufgabe) einen Commit. Pushe dein Ergebnis.

#### **(A2)**

Bearbeite die Aufgabe 2.93 und 2.94. Wenn du mit Git arbeitest: Lege ein Repo an, in dem du deine Lösungen ablegst.

### **Material**

[kapitel02.odp](https://www.info-bw.de/_media/faecher:informatik:oberstufe:bluej:kap02:kapitel02.odp) 512.6 KiB 22.09.2021 19:59 [kapitel02.pdf](https://www.info-bw.de/_media/faecher:informatik:oberstufe:bluej:kap02:kapitel02.pdf) 238.5 KiB 22.09.2021 19:59

From: <https://www.info-bw.de/> -

Permanent link: **<https://www.info-bw.de/faecher:informatik:oberstufe:bluej:kap02:start>**

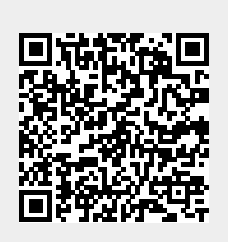

Last update: **22.09.2021 20:16**